## Activity #6

## Complete Short Study #1: Algorithmic Drawing

Building on what we did in class, create your own unique drawing using 2D primitive shapes.

- \* Reference Chapter 3: Draw (pages 17-40) in the *Getting Started with p5.js* book.
- \* Reference my variation examples in Section 01 within the <u>OpenProcessing</u> class.

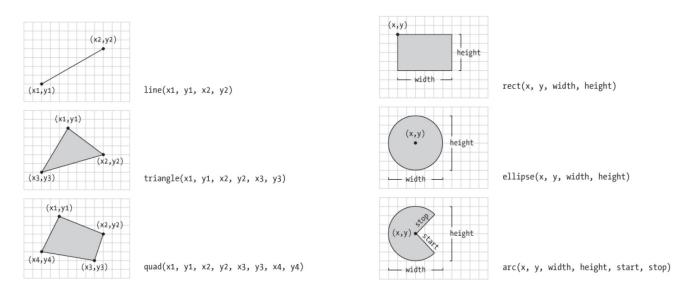

Draft and test your code in the OpenProcessing sketch editor within your account (remember how to see the split-screen layout via the Editor tab, and to play/refresh and save frequently).

You can draw a character, an object, create an illusion, etc., but **your drawing and code must be original**. *Your sketch must include:* 

A canvas size of at least 400 x 400

At least 3 different types of 2D primitive shapes

At least 3 types of variation (e.g. scale, outline, color, transparency, corner treatment, etc.)

When it's finished, submit it to the Activity 06 (Section 02) collection in our OpenProcessing class.

Fill out these fields: Description; How to interact with it; Who can see you sketch? [choose: "My Class"]; Who can see the code? [choose: "My Professors"]

This an individual assignment, with peer support.